# **How to render url as jpg in JavaScript with ByteScout Cloud API Server**

ByteScout Cloud API Server is API server that is ready to use and can be installed and deployed in less than 30 minutes on your own Windows server or server in a cloud. It can save data and files on your local server-based file storage or in Amazon AWS S3 storage. Data is processed solely on the API server and is powered by ByteScout engine, no cloud services or Internet connection is required for data processing..

#### **FOR MORE INFORMATION AND FREE TRIAL:**

Download Free Trial SDK [\(on-premise](https://bytescout.com/download/web-installer?utm_source=pdf-source-code-sample) version)

Read more about **[ByteScout](https://bytescout.com/products/developer/cloudapiserver/index.html?utm_source=pdf-source-code-sample) Cloud API Server**

Explore API [Documentation](https://bytescout.com/documentation/index.html)

Get Free Training for [ByteScout](https://bytescout.com/documentation/index.html) Cloud API Server

Get [Free](https://pdf.co/documentation/api?utm_source=pdf-source-code-sample) API key for Web API

visit [www.ByteScout.com](https://bytescout.com/?utm_source=pdf-source-code-sample)

## **Source Code Files:**

```
// Please NOTE: In this sample we're assuming Cloud Api Server is hosted at "https://l
// If it's not then please replace this with with your hosting url.
var https = require('https'');
var path = require("path");var fs = require("fs");
// The authentication key (API Key).
// Get your own by registering at https://app.pdf.co/documentation/api
const API_KEY = "***********************************";
// Input url file
const InputUrl = "https://www.wikipedia.org";
// Result image file name
const DestinationFile = "./result.jpg";
// Prepare request to `Url to Jpg` API endpoint
var queryPath = \sqrt{v1/url/convert/to/jpg'};
// JSON payload for api request
var jsonPayload = JSON.stringify({
    name: path.basename(DestinationFile), url: InputUrl
});
var req0ptions = {
    host: "api.pdf.co",
    method: "POST",
    path: queryPath,
    headers: {
        "x-api-key": API KEY,
        "Content-Type": "application/json",
        "Content-Length": Buffer.byteLength(jsonPayload, 'utf8')
    }
};
// Send request
var postRequest = https.request(reqOptions, (response) => {
    response.on("data", (d) \Rightarrow {
        // Parse JSON response
        var data = JSON.parse(d);
        if (data.error == false) {
            // Download the image file
            var file = fs.createWriteStream(DestinationFile);
            https.get(data.url, (response2) => {
                response2.pipe(file).on("close", () => {
                     console.log(`Generated output saved to '${DestinationFile}' file.`
                });
            });
        }
        else {
            // Service reported error
            console.log(data.message);
        }
    });
}).on("error", (e) \implies// Request error
```
#### console.error(e);

});

postRequest.write(jsonPayload); postRequest.end();

### **package.json**

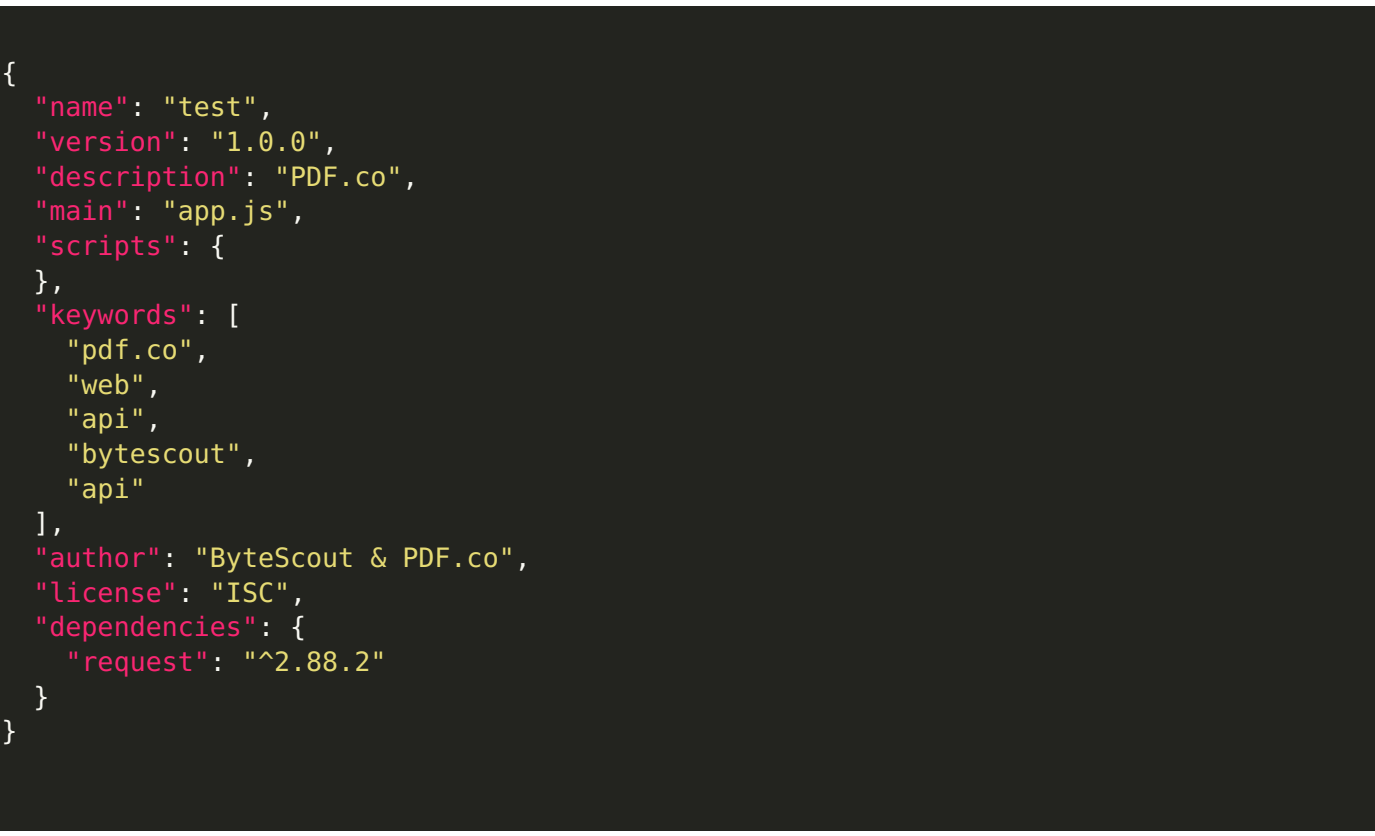

**VIDEO**

<https://www.youtube.com/watch?v=NEwNs2b9YN8>

#### **ON-PREMISE OFFLINE SDK**

60 Day Free [Trial](https://bytescout.com/download/web-installer) or Visit [ByteScout](https://bytescout.com/products/developer/cloudapiserver/index.html) Cloud API Server Home Page Explore ByteScout Cloud API Server [Documentation](https://bytescout.com/documentation/index.html) Explore [Samples](https://github.com/bytescout/ByteScout-SDK-SourceCode/) Sign Up for [ByteScout](https://academy.bytescout.com/) Cloud API Server Online Training

#### **ON-DEMAND REST WEB API**

Get [Your](https://app.pdf.co/signup) API Key [Explore](https://pdf.co/documentation/api) Web API Docs Explore Web API [Samples](https://github.com/bytescout/ByteScout-SDK-SourceCode/tree/master/PDF.co%20Web%20API/)

visit [www.ByteScout.com](https://bytescout.com/?utm_source=pdf-source-code-sample)

visit [www.PDF.co](https://pdf.co/?utm_source=pdf-source-code-sample)

[www.bytescout.com](https://www.bytescout.com/?utm_source=website-article-pdf)